## **Issues**

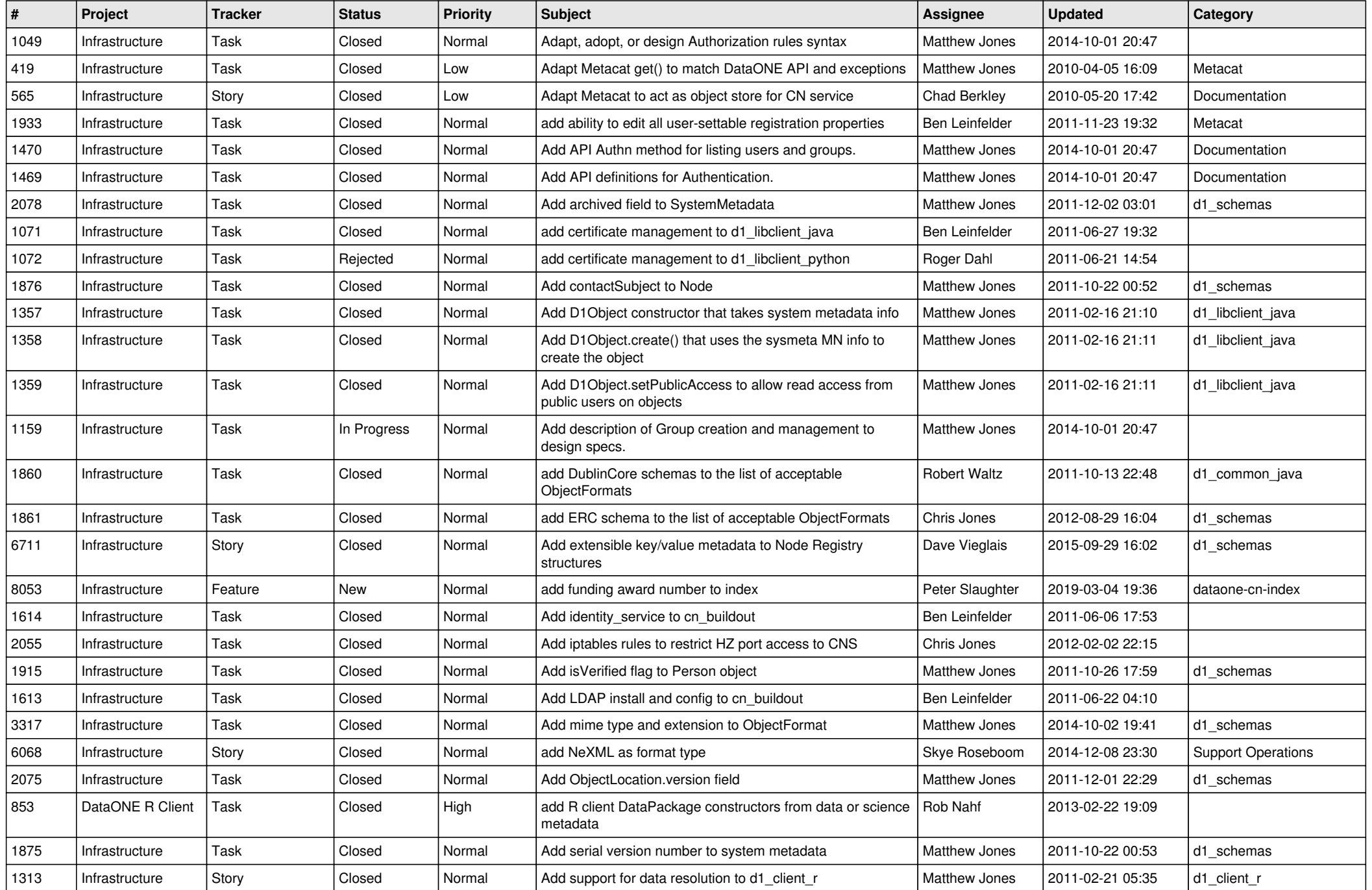

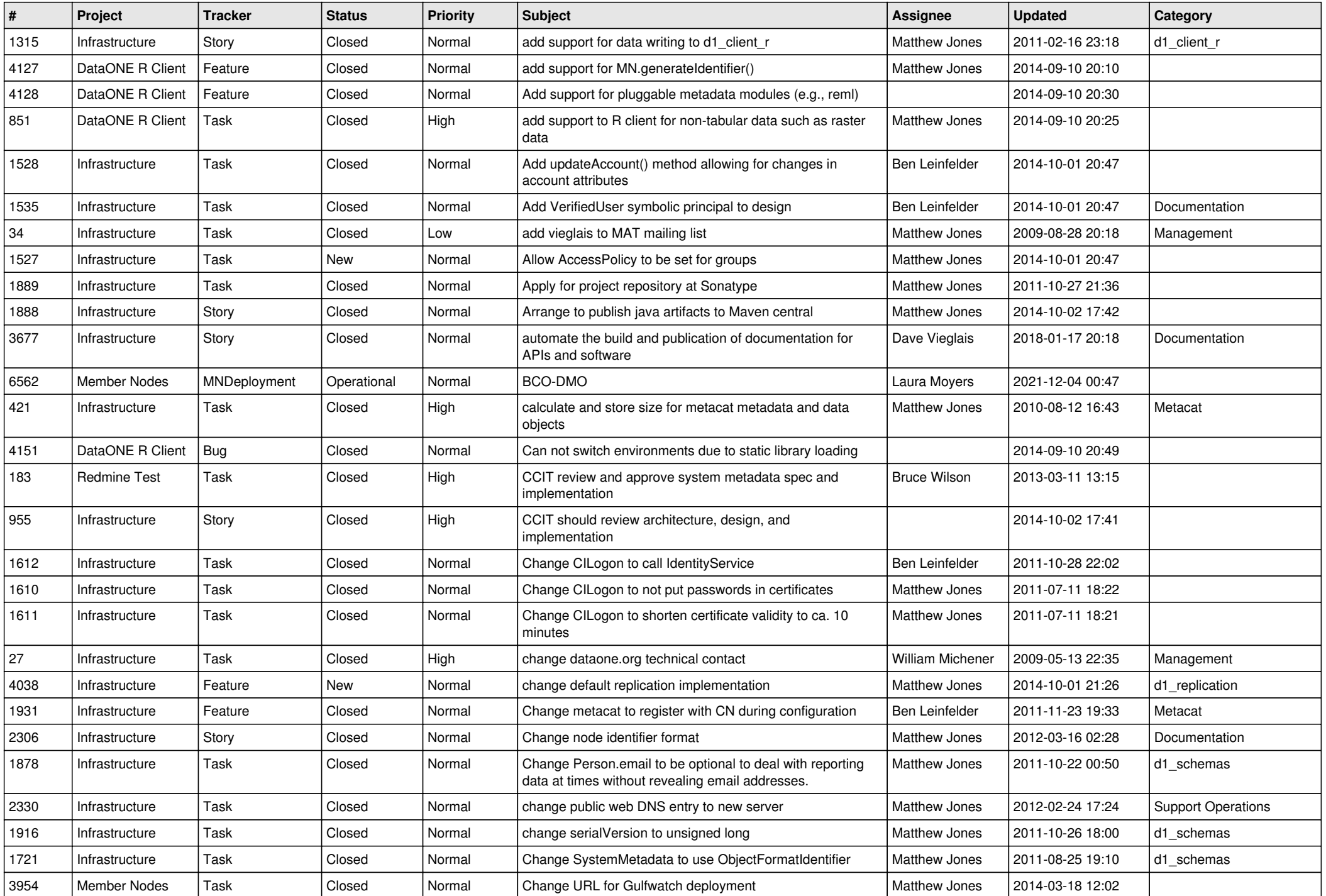

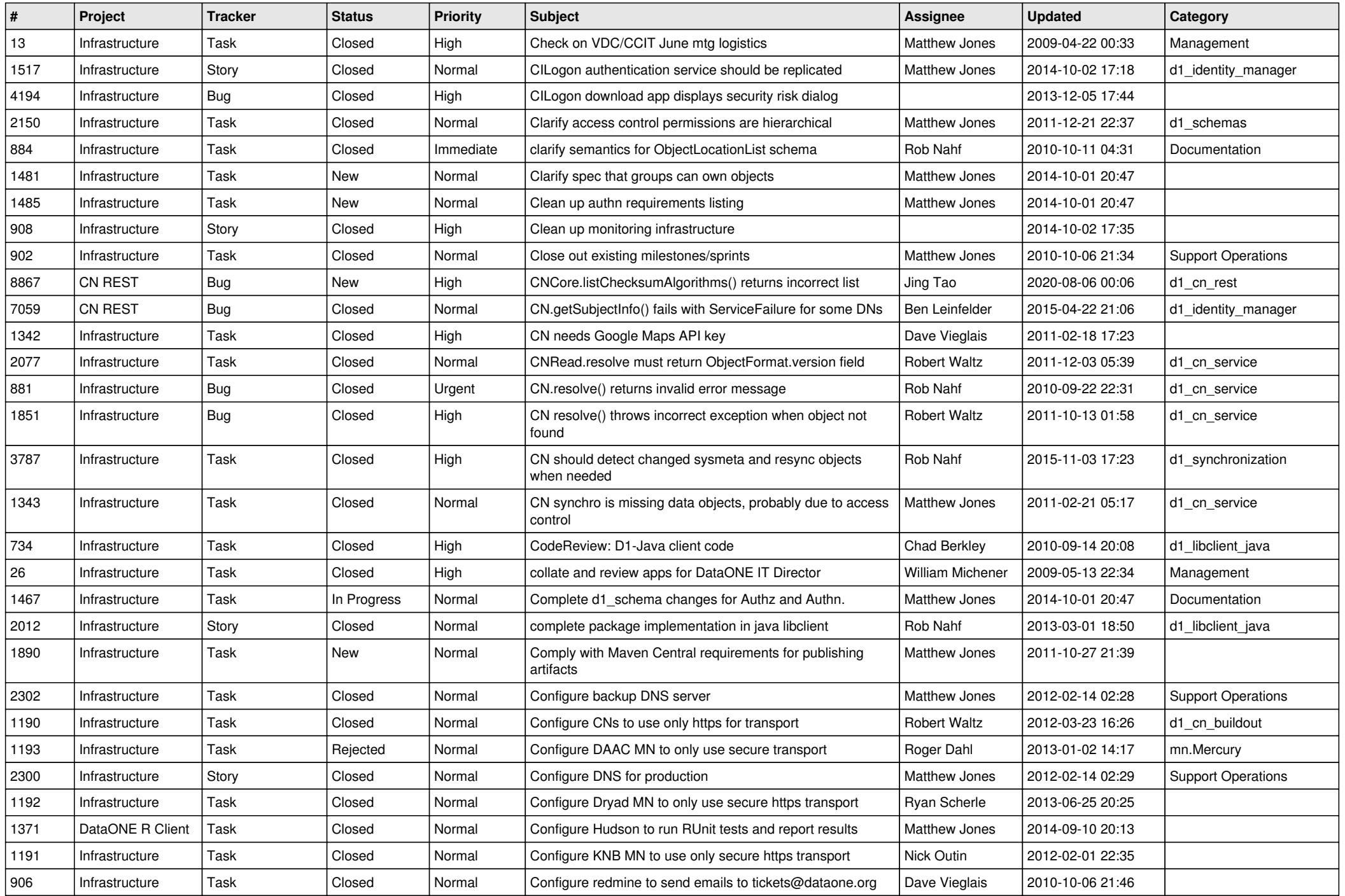

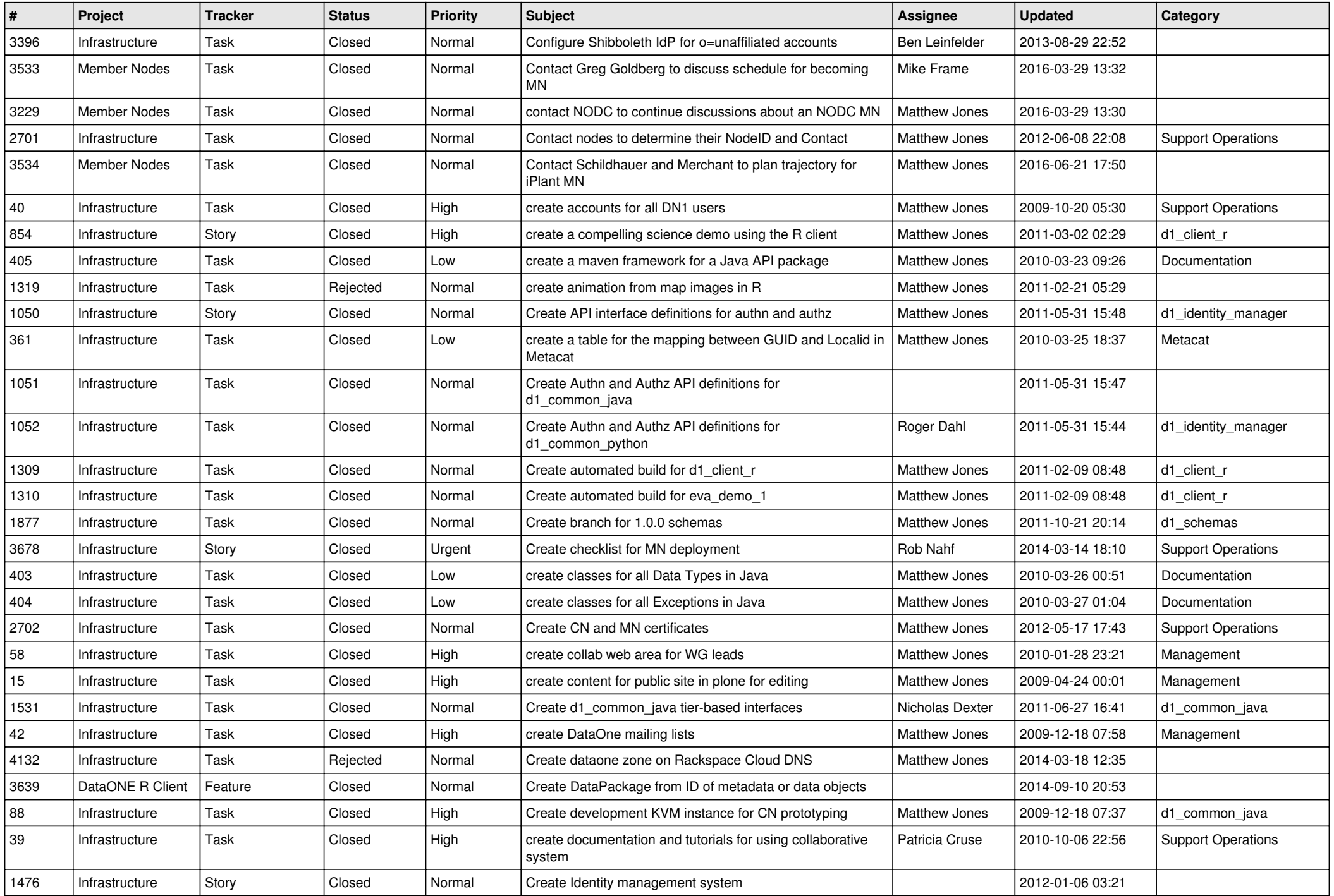

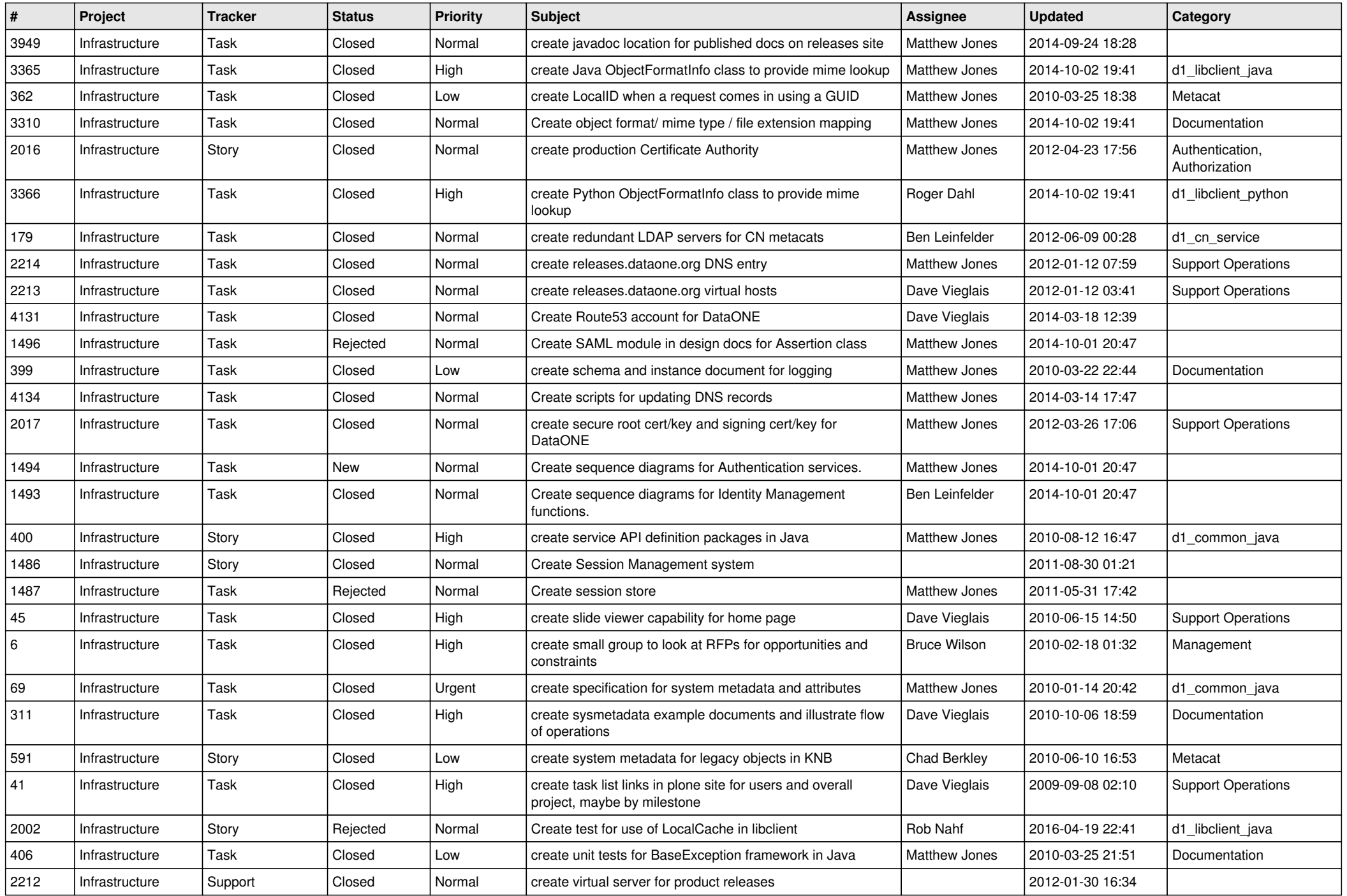

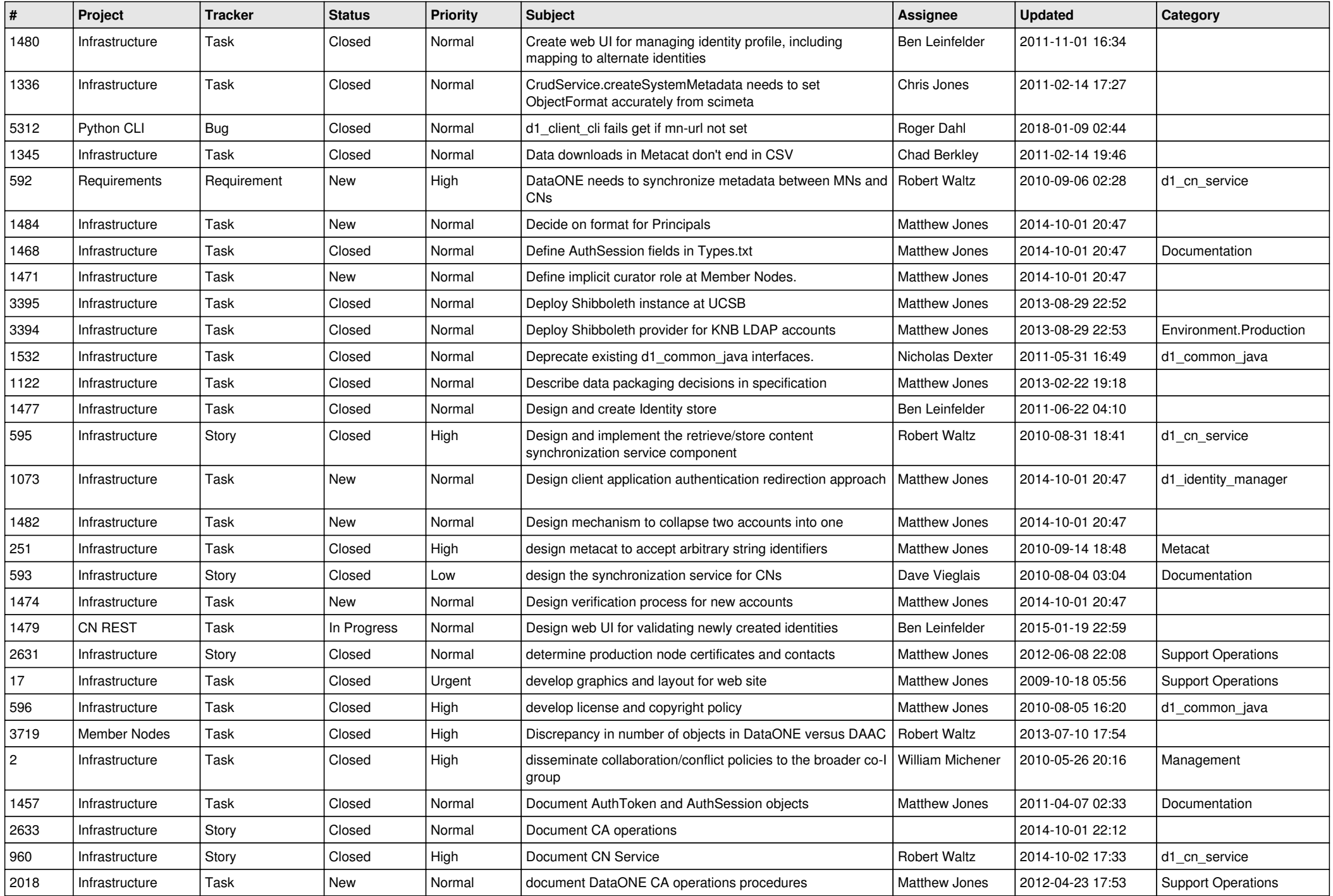

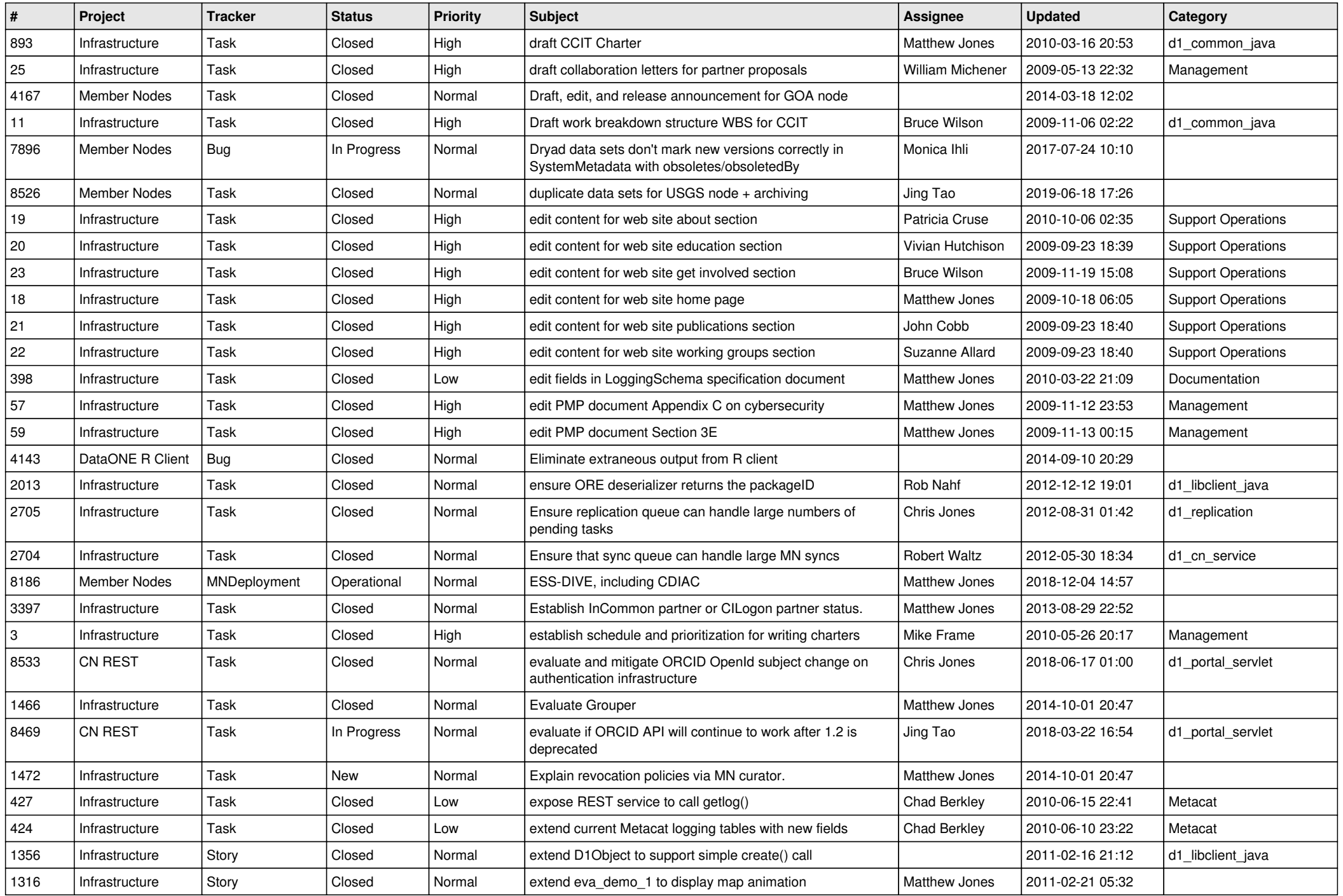

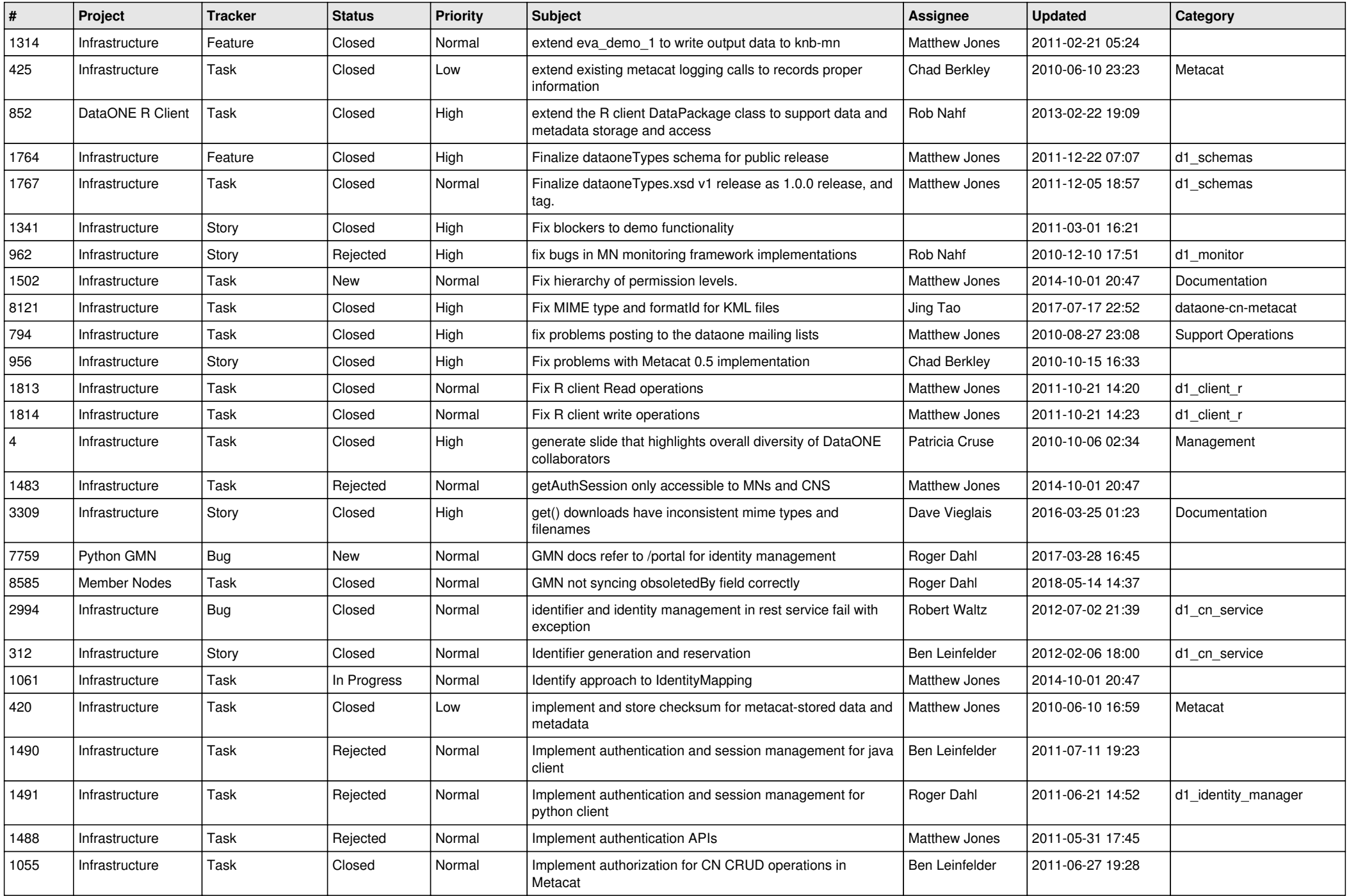

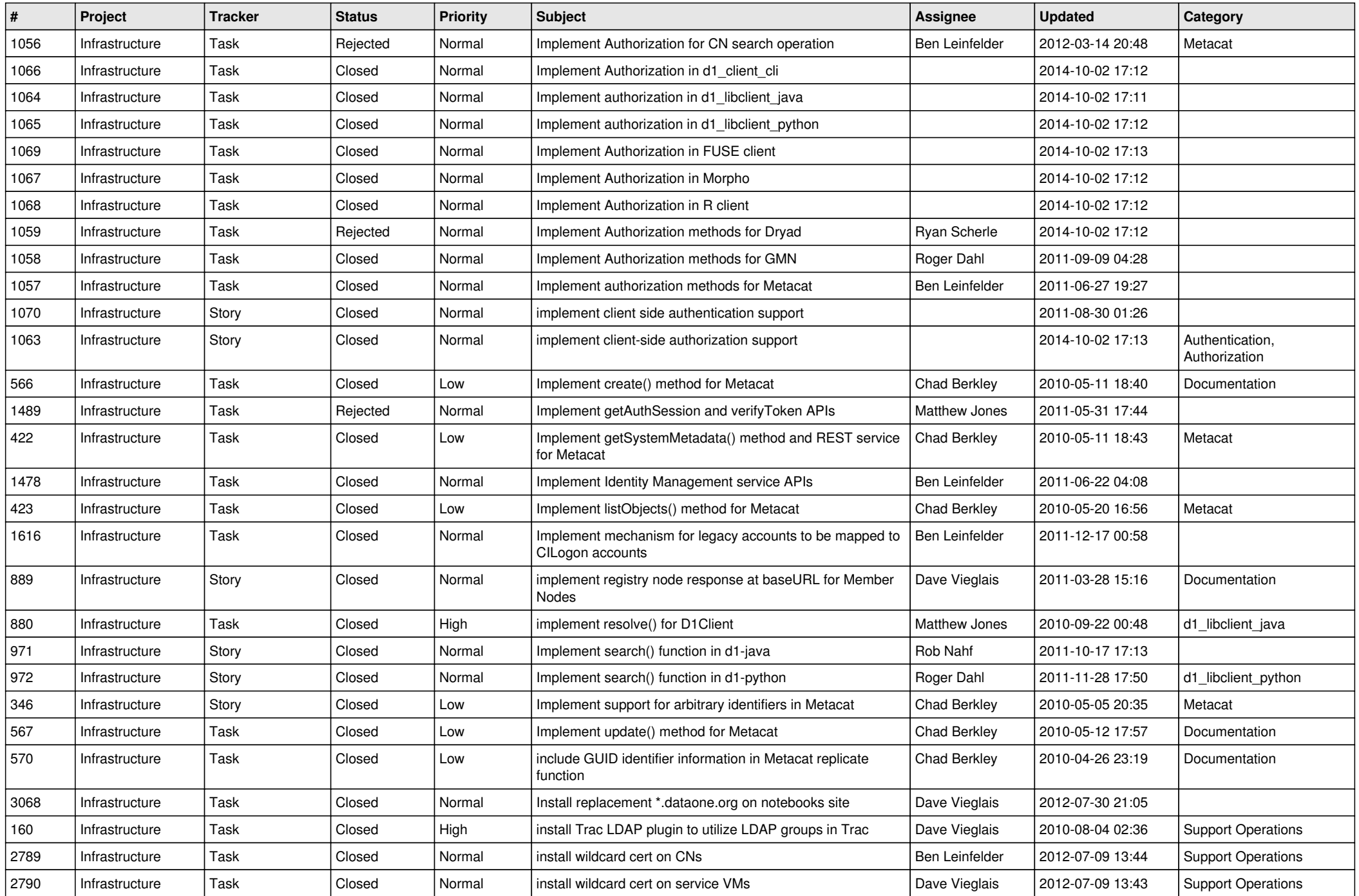

![](_page_9_Picture_546.jpeg)

![](_page_10_Picture_527.jpeg)

![](_page_11_Picture_568.jpeg)

![](_page_12_Picture_519.jpeg)

![](_page_13_Picture_534.jpeg)

![](_page_14_Picture_568.jpeg)

![](_page_15_Picture_234.jpeg)